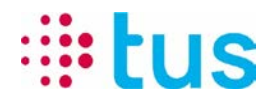

Alpenstrasse 20, 3052 Zollikofen Tel. 058 910 73 73, Fax 058 910 73 77 info@igtus.ch, www.igtus.ch

## **Operazione di ispezione alarmDSL con il Portchecker da TUS**

Connessioni alarmDSL sono configurate solo per la trasmissione di allarme e non è possibile navigare su internet. Per verificare la connessione, si consiglia pertanto l'utilizzo di TUS Portchecker. Scarica su [www.igtus.ch/portchecker](http://www.igtus.ch/portchecker)

I router sono configurati DHCP con l'inizio predefinito indirizzo 192.168.1.101

Quando si verifica la connesionne è da notare che il Portchecker ha ottenuto un indirizzo indicato di seguito **( Local IP può variare -> ma dovrebbe essere nella gamma di 192.168.1.10x)**

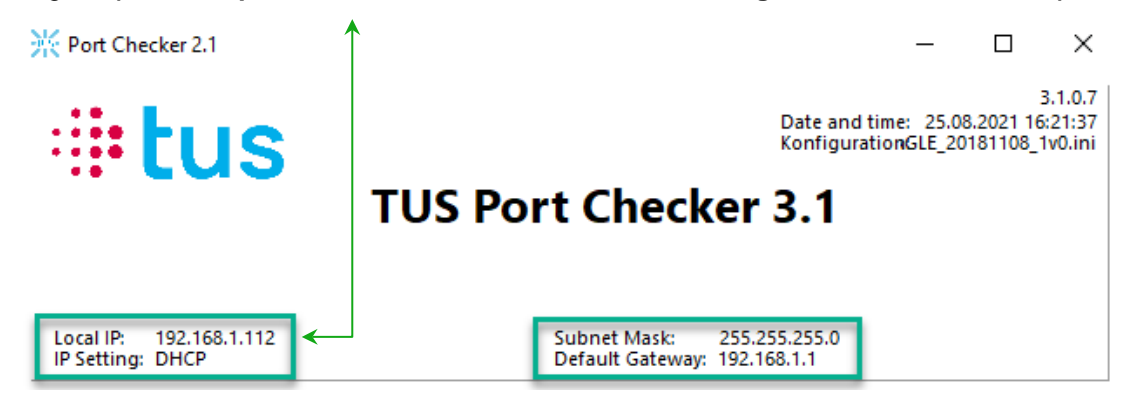

## **Assicurarsi che tutte le connessioni Wi-Fi e Mobile sono spenti sul portatile.**

Per il test di connessione, per esempio, qualsiasi server può essere selezionato sotto "Test ipEAGLE" e poi "Start Test all" può essere eseguito:

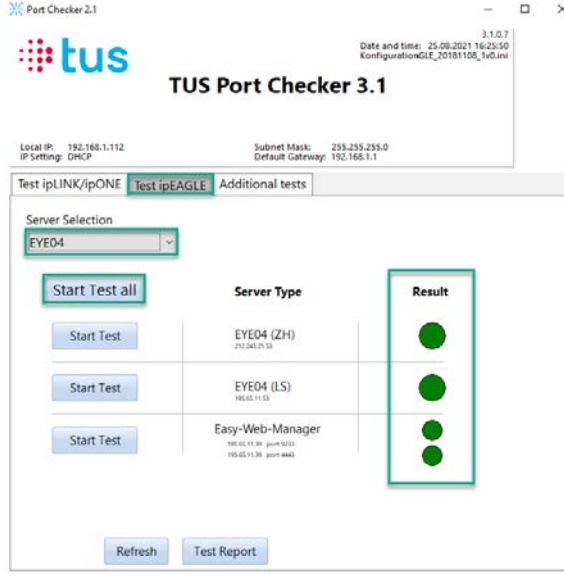

Non appena i risultati del test vengono visualizzati tutti verde, l'alarmDSL é pronto per l'uso.

**Siete pregati di notare che potrebbe richiedere fino a 30 minuti fino a quando la connessione è pronta.**

In caso di domande o problemi rivolgersi alla nostra hotline tecnica.

058 910 73 33 oppure [technik.hotline@igtus.ch](file://STUZOLCS1/DatenAblagen/TUS-Technik/Projektablagen/NP/AP2.3%20TEG/ipTNAgprs_Firmware/V1.7.4.4/technik.hotline@igtus.ch)